# УДК 01

# **ПРОСПЕКТИВНАЯ БИБЛИОГРАФИЯ**

# **М. М. Горбунов-Посадов[0000-0002-7044-8287]**

Институт прикладной математики им. М.В. Келдыша РАН, Миусская пл., 4, Москва, 125047 gorbunov@keldysh.ru

## *Аннотация*

Проспективная библиография, т. е. список ссылающихся публикаций — динамически составляемый перечень работ, вышедших вслед за рассматриваемым изданием и содержащих ссылку на него. Ведущие зарубежные издатели научных журналов, как правило, размещают списки ссылающихся публикаций на веб-страницах своих статей. В нашей стране размещение списков ссылающихся публикаций пока еще не стало нормой, однако постепенно получает распространение. Рассматриваются реализации списка ссылающихся публикаций в ряде характерных проектов. Обсуждается используемая терминология.

*Ключевые слова: список ссылающихся публикаций, цитирующие публикации, обратный библиографический список.*

## **ВВЕДЕНИЕ**

Традиционным атрибутом любого научного издания является библиография, демонстрирующая, на какие работы опиралось это издание. Библиография несет очевидную этическую нагрузку: с ее помощью авторы как бы приносят благодарность своим предшественникам, работы которых послужили фундаментом для подготовки нового издания. Библиография интересна не только историку науки, но и, конечно же, обычному читателю, позволяя ему углубиться в изучение предмета, узнать важные обстоятельства, подробные сведения о которых по тем или иным причинам не вошли непосредственно в текст нового издания, но добросовестно отражены в его библиографическом списке.

Однако существенно больший интерес для читателя представляет список ссылающихся публикаций — перечень работ, вышедших вслед за данным изданием и содержащих ссылку на него. Ссылающиеся публикации позволяют узнать,

© М М. Горбунов-Посадов, 2021.

Данная статья распространяется на условиях международной лицензии Creative Commons License Attribution 4.0 International (CC BY 4.0).

в каком направлении развиваются исследования, представленные в исходном издании. Иначе говоря, если обычный (ретроспективный) библиографический список смотрит как бы назад, в прошлое, то проспективный список, т. е. список ссылающихся публикаций, смотрит вперед, в будущее, охватывая новейшие работы в рассматриваемой области науки.

Механизмы формирования обычного библиографического списка и списка ссылающихся публикаций различны, хотя и тесно связаны между собой. Обычный, традиционный библиографический список составляет автор, и делает он это сейчас практически так же, как делали до него сотни лет назад. И напротив, списки ссылающихся публикаций генерируют библиографические базы с использованием современных информационных технологий.

Публикация научной работы в настоящее время подразумевает размещение сведений о ней в открытом доступе в интернете, а также передачу метаатрибутов работы в библиографические базы. В данном случае существенно, что среди размещаемых и передаваемых данных присутствует библиографический список работы. Составляющие список библиографические записи попадают в базы данных, поддерживаемые Google Scholar и библиографическими базами. На основе таких баз данных не только вычисляются многочисленные библиометрические оценки, интересующие в первую очередь чиновников от науки, но и генерируются списки ссылающихся публикаций, чрезвычайно полезные для массового читателя.

Если библиография, т. е. обычный библиографический список, может с успехом существовать и в печатном издании, и в онлайне, то список ссылающихся публикаций — конструкция по существу исключительно онлайновая, динамическая, формируемая «на лету» на экране онлайнового читателя. Список ссылающихся публикаций всякий раз приносит читателю свежее текущее состояние накапливаемых библиографических данных. Здесь практически сразу отражаются появляющиеся в интернете и индексируемые в библиографических базах публикации, содержащие в своей библиографии ссылку на рассматриваемую научную работу.

795

Терминология в данной области пока не устоялась. Наряду с используемым здесь термином «список ссылающихся публикаций» встречаются также и «обратный библиографический список», и «список цитирующих публикаций». Однако оба этих оборота имеют определенные слабости. «Обратный» список очевидным образом удачно противопоставляется «прямому» — обычной библиографии, но в слове «обратный» в данном случае иногда слышится прямо противоположный по смыслу оттенок: «повернутый назад, в прошлое». «Цитирующая публикация» русскоязычным читателем может восприниматься слишком буквально - как публикация, включающая цитаты из указанного источника, в то время как такое явное механическое копирование частей текста встречается в научных работах относительно редко. Вместе с тем в англоязычной литературе для обозначения интересующего нас списка чаще всего используются именно термины "cited-by" и "citing".

Более точно и рельефно противопоставляются традиционная библиография и ссылающиеся публикации при использовании соответствующих терминов «ретроспективный» и «проспективный» (библиографический список). К сожалению, в русскоязычной научной лексике слово «проспективный», т. е. направленный в будущее, относящийся к движению вперед, встречается редко, а в контексте библиографии пока еще просто не используется. Данная статья получила название «проспективная библиография» именно в надежде привлечь внимание читателя к этому удачному термину.

Заинтересованность онлайнового читателя в аппарате списков ссылающихся публикаций не вызывает сомнений. Большинство ведущих зарубежных издателей научных журналов уже размещают в том или ином виде списки ссылающихся на веб-страницах публикуемых статей. У нас в стране списки ссылающихся встречаются пока нечасто. В настоящей работе рассматриваются некоторые получившие известность списки ссылающихся публикаций в крупных зарубежных проектах, а также реализация таких списков в онлайновой версии издания «Препринты ИПМ им. М.В. Келдыша».

# **GOOGLE SCHOLAR**

Наиболее широко известна и популярна реализация списка ссылающихся публикаций, предлагаемая Google Scholar. Роботы Google Scholar систематически бороздят просторы интернета в поисках научных работ. Каждая найденная научная публикация подробно разбирается, в частности, в ней вычленяется и анализируется библиографический список. Записи библиографического списка сохраняются в Google Scholar, и далее построенная из них база данных используется, в частности, для построения списков ссылающихся публикаций.

Чтобы получить список ссылающихся публикаций, в поле поиска Google Scholar необходимо указать либо адрес (URL) интересующей нас публикации, либо записать в это поле авторов и название публикации. И в том, и в другом случае Google Scholar выдает результат, подобный представленному на рис. 1.

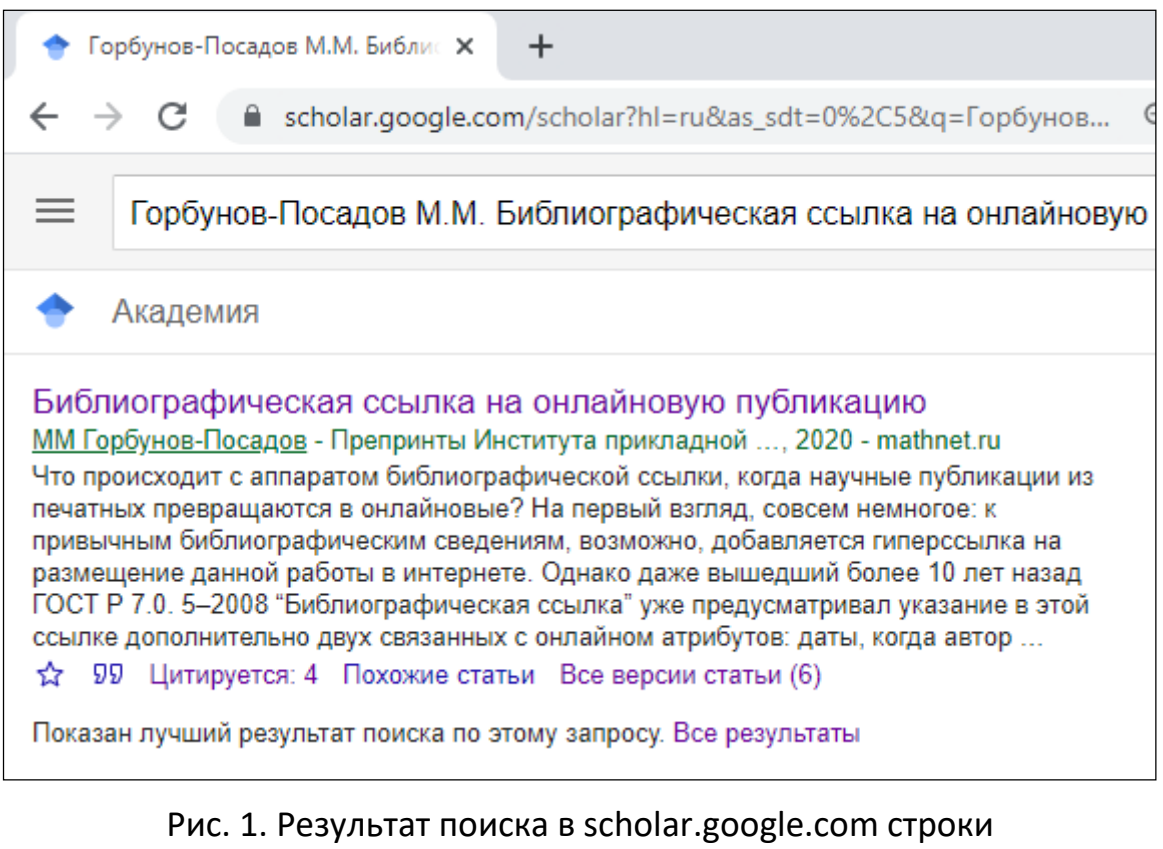

«Горбунов-Посадов М.М. Библиографическая ссылка на онлайновую публикацию»

Теперь, чтобы увидеть список публикаций, ссылающихся на заданную, надо кликнуть на расположенном в предпоследней строке поле «Цитируется: 4». Первые две записи результата такого обращения представлены на рис. 2.

Академия Результатов: 4 (0,02 сек.) Библиографическая ссылка на онлайновую публикацию □ Искать в цитирующих статьях герг] Библиографическая ссылка как инструмент автора и читателя AB Ермаков - Научный сервис в сети Интернет: труды XXII ..., 2020 - keldysh.ru Рассматриваются инструменты для поддержки цитирования, предоставляемые Crossref и другими разработчиками. Показано, как рассматриваемые в статье инструменты встраиваются в интерфейсы пользователей электронной библиотеки ... ☆ 99 Цитируется: 1 Похожие статьи Все версии статьи (4) 80 Библиографическая ссылка на электронные документы: к разработке стандарта ТВ Майстрович - Библиография и книговедение, 2021 - elibrary.ru Рассматривается методическая база разрабатываемого национального стандарта СИБИД, который регулирует вопросы оформления библиографической ссылки при цитировании или упоминании электронных документов, размещённых в Интернет ... ☆ 99 Цитируется: 1 Похожие статьи

Рис. 2. Список ссылающихся публикаций, построенный Google Scholar.

Желание познакомиться со списком ссылающихся обычно возникает у читателя при работе с онлайновой публикацией. Поэтому разработчики современной среды, обслуживающей онлайновые публикации, стремятся сократить число манипуляций, необходимых в этой среде для получения списка ссылающихся публикаций. Наиболее естественное и удобное в данном случае решение — размещение заблаговременно сформированной ссылки на формируемый список непосредственно в карточке публикации. К счастью, Google Scholar позволяет статически сформировать такую ссылку. Среди отечественных онлайновых хранилищ научных публикаций этой полезной возможностью воспользовались, в частности, портал MathNet.ru, библиотека eLibrary.ru и Препринты ИПМ им. М.В. Келдыша (рис. 3).

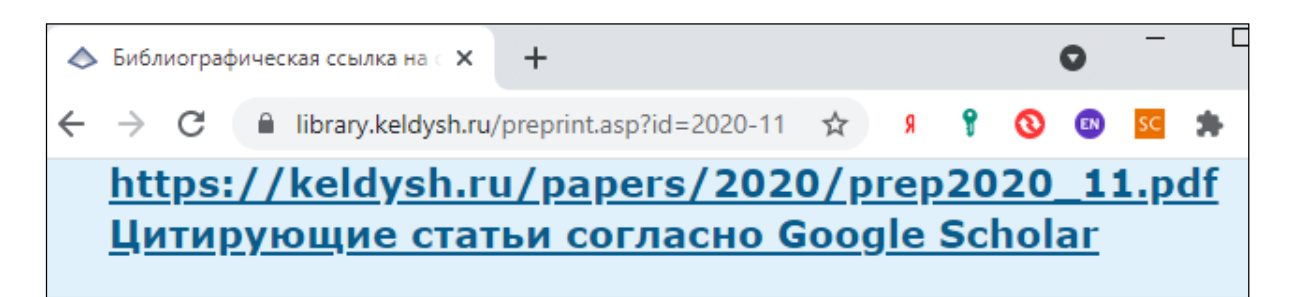

Рис. 3. Ссылка, ведущая на формирование списка ссылающихся публикаций, на сайте Препринтов ИПМ им. М.В. Келдыша.

За рубежом создатели библиографических систем нередко идут еще дальше. Если онлайновая публикация представлена в формате HTML, то путь к просмотру списка ссылающихся можно дополнительно сократить, встроив этот список непосредственно в страницу полного текста публикации. В самом деле, для читателя список ссылающихся ничуть не менее интересен, чем традиционный библиографический список, и поэтому его доступность естественно следует обеспечить не хуже. Для этого потребуется разместить список ссылающихся либо до, либо после традиционного списка, или же, при достаточной ширине экрана, вынести его в параллельную колонку.

#### **ELIBRARY.RU**

Помимо упомянутой выше размещаемой на странице публикации отсылки к списку ссылающихся, формируемому Google Scholar, научная электронная библиотека eLibrary формирует и свой список, опирающийся на данные, хранящиеся в этой библиотеке. Российскому ученому список ссылающихся из eLibrary особенно интересен, поскольку в фондах eLibrary хранится богатейшая коллекция сведений именно о российских научных публикациях. Увидеть список ссылающихся из eLibrary (рис. 4), вообще говоря, несложно: сначала необходимо с помощью поиска добраться до сформированной eLibrary страницы интересующей публикации, а затем перейти по расположившейся справа на этой странице ссылке «Список статей в РИНЦ, цитирующих данную».

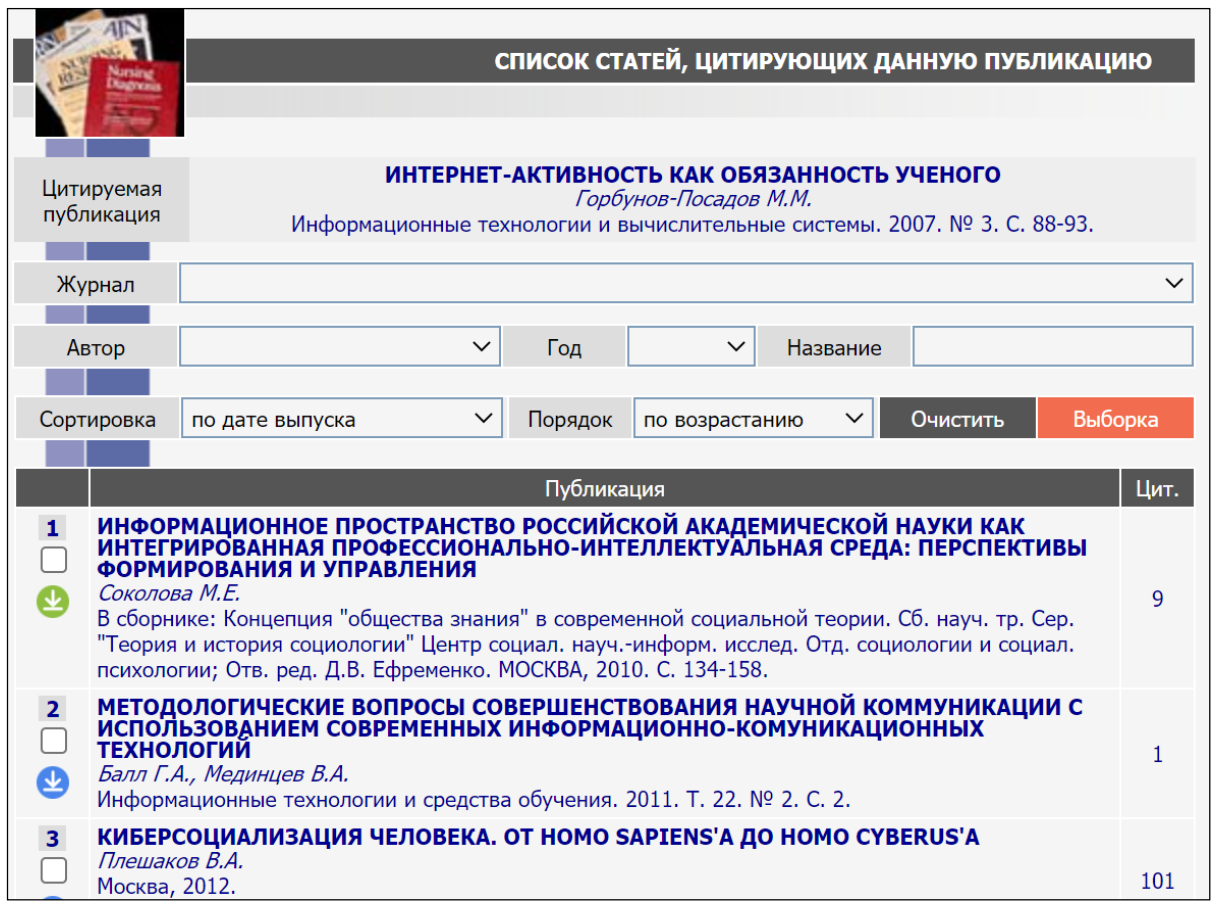

Рис. 4. Список ссылающихся публикаций в elibrary.ru.

В то же время, как уже упоминалось, желание ознакомиться со списком ссылающихся обычно возникает у онлайнового читателя в момент прочтения онлайновой публикации. Если в этот момент список ссылающихся оказывается «под рукой», т. е. ссылка на список размещена непосредственно на веб-странице публикации, то читатель вполне может этой ссылкой заинтересоваться и перейти по ней. Если же для доступа к списку требуется выполнить весьма трудоемкие манипуляции — авторизоваться в библиографической системе, разыскать в ней заинтересовавшую публикацию и т. д. — в таком случае лишь редкий читатель будет готов потратить здесь свое время и силы.

Тут eLibrary безнадежно проигрывает Google Scholar. Если непосредственную ссылку на список ссылающихся, генерируемый Google Scholar, разместить на веб-странице публикации не составляет труда, то построить подобную ссылку для списка ссылающихся, формируемого eLibrary, не удается. Дело в том, что список ссылающихся в eLibrary не имеет постоянного (статического) адреса (URL).

Надежды онлайновых библиотек научных публикаций одно время связывались c недавно построенным API для доступа к отдельным данным, хранящимся в eLibrary, однако в состав этого API доступ к списку ссылающихся публикаций, к сожалению, не вошел.

#### **SCOPUS**

В отличие от eLibrary наиболее крупные международные библиографические базы все же, как правило, так или иначе предоставляют возможность разместить непосредственно на веб-странице публикации список ссылающихся или же гиперссылку на него. На рис. 5 представлен список ссылающихся публикаций для статьи [1] из журнала "Information Processing & Management", составленный на основе данных библиографической базы Scopus и размещенный на веб-странице этой статьи.

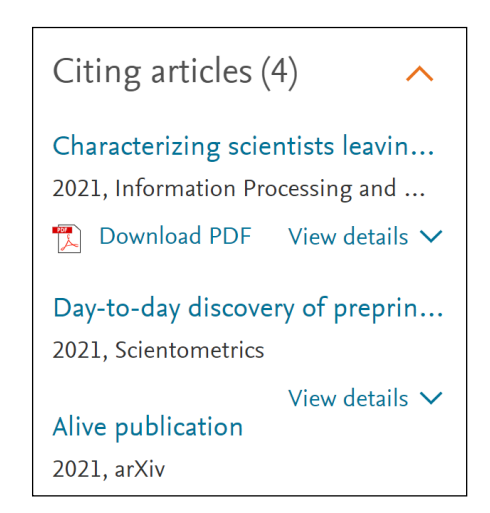

Рис. 5. Scopus: список ссылающихся публикаций для [1].

На рис. 5 несколько неожиданно появление третьей позиции: там упоминается статья, взятая не из основного хранилища Scopus, а с сервера препринтов arXiv.org. Дело в том, что в 2021 году Scopus при составлении списка ссылающихся публикаций начал [2] включать в рассмотрение наряду со своими основными данными еще и статьи, размещенные на популярных серверах препринтов arXiv, bioRxiv, ChemRxiv и medRxiv. Scopus справедливо отмечает, что для читателя особый интерес представляют именно самые свежие публикации, сейчас доступные прежде всего на этих серверах.

Повышенный интерес к серверам препринтов появился в связи с массовым размещением там публикаций, посвященных пандемии Ковид-19. Для таких публикаций ключевую роль играла скорость появления их в общедоступном онлайне, а тут препринтам, как известно, просто нет равных. В период пандемии в форме препринта выходило около половины всех публикаций, посвященных коронавирусу.

#### **CROSSREF**

Списки ссылающихся, составляемые Crossref на основе данных о публикациях, получающих DOI, — одни из наиболее популярных и авторитетных. В частности, проспективные библиографические списки Crossref размещает на вебстраницах своих изданий издательство Springer (рис. 6).

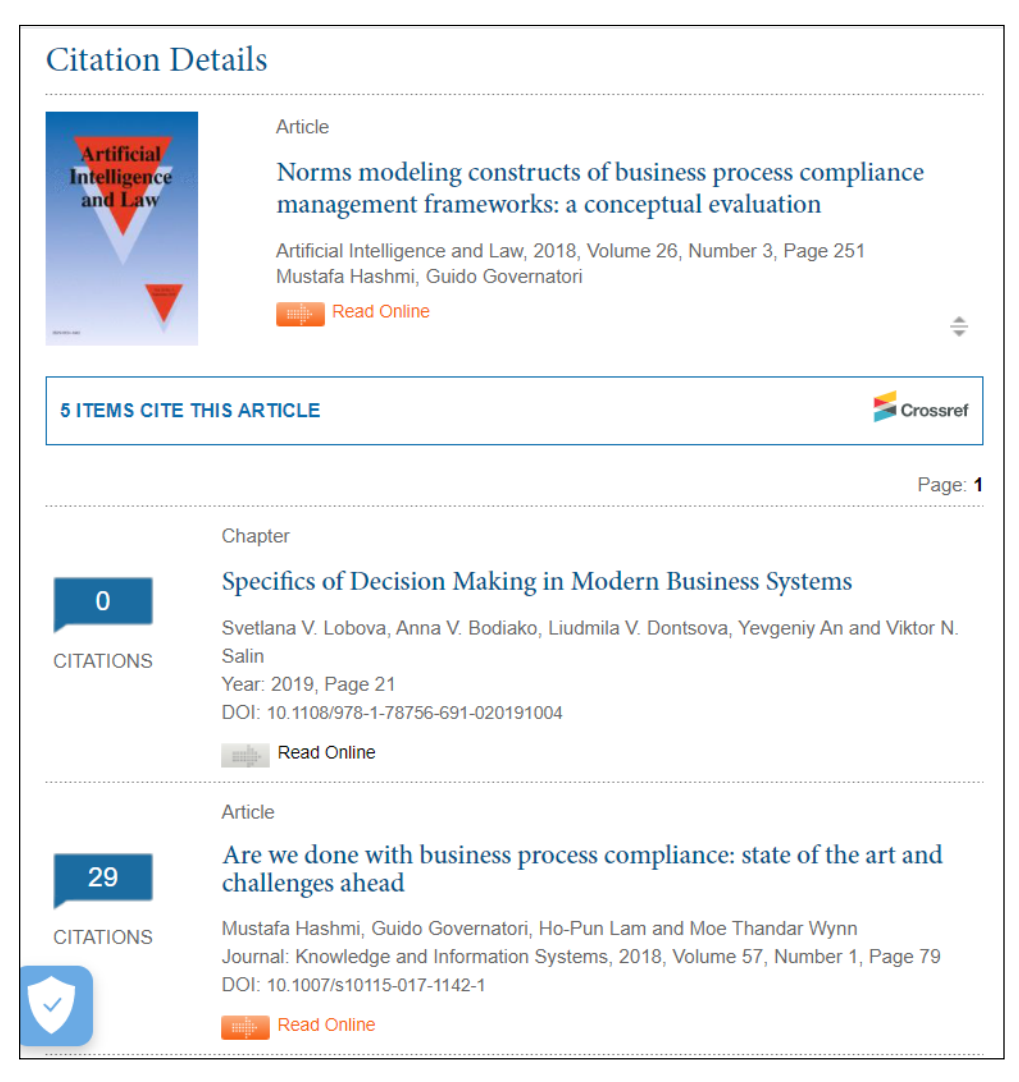

Рис. 6. Список ссылающихся публикаций Crossref на сайте Springer.

На сайте Crossref список ссылающихся публикаций можно получить только посредством обращения к API, т. е. здесь требуется написать программный код. Такой код реализован, в частности, на сайте Препринтов ИПМ им. М.В. Келдыша. Результат представлен на рис. 7.

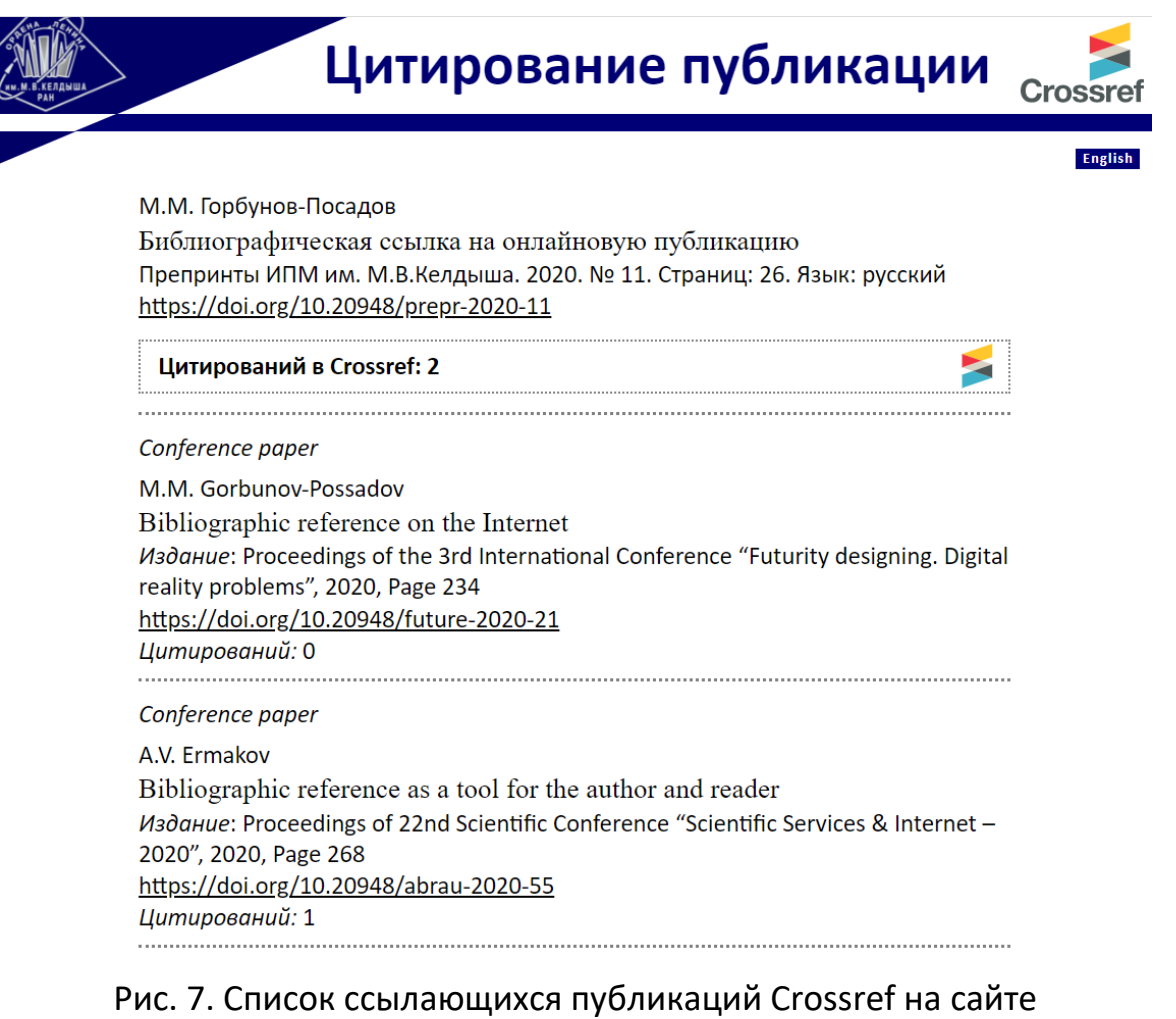

Препринтов ИПМ им. М.В. Келдыша. Калька с английского: «цитирующие», а не «ссылающиеся» публикации.

Однако рядовой читатель, имеющий DOI заинтересовавшей его публикации, получить соответствующий список ссылающихся все же может и без программирования. Для этого ему придется обратиться к сайтам сторонних разработчиков, например, к [3]. Там для получения списка ссылающихся публикаций достаточно ввести в соответствующее поисковое поле имеющееся значение DOI.

#### ДРУГИЕ ДИНАМИЧЕСКИЕ БИБЛИОГРАФИЧЕСКИЕ СПИСКИ

Наряду с рассмотренным выше списком ссылающихся публикаций известны и другие динамически составляемые библиографические списки, используемые в библиографических системах. Наиболее популярные из них — списки «созвучных», «родственных» публикаций, где собираются публикации, близкие по тематике к рассматриваемой работе.

На первых ролях сегодня здесь список «родственных», составляемый Google Scholar. Так, например, в библиографической системе mathnet.ru этот список можно получить, перейдя по ссылке "Related articles on Google Scholar". Число таких работ, предлагаемых Google Scholar, невероятно велико, однако качество их отбора пока оставляет желать лучшего. В частности, Google Scholar в качестве одного из поисковых атрибутов использует просто фамилии авторов рассматриваемой публикации, поэтому заметную часть результатов составляют работы, не имеющие отношения к рассматриваемой теме, но написанные однофамильцами авторов.

Собирает список родственных публикаций и eLibrary. Этот список сопровождает каждую публикацию, к нему ведет ссылка под названием «Найти близкие по тематике публикации». И здесь читателю предлагают десятки тысяч ответов, качество этих ответов также не всегда радует, хотя и превосходит качество результатов Google Scholar.

За рубежом списки родственных публикаций также широко распространены и используют различные механизмы. Например, интересные результаты получаются в проекте Connected papers [4], где при поиске родственных публикаций под близостью публикаций понимается не наличие прямых библиографических связей между статьями, а близость их библиографических списков.

И все же для читателя как правило наибольший интерес представляет основной предмет данной статьи — список ссылающихся публикаций: механизм его построения понятен читателю и в то же время результаты приносят несомненную пользу. Отметим, что динамические библиографические списки с очевидными алгоритмами построения сейчас наиболее востребованы. Среди них, наряду со списком ссылающихся, необходимо отметить аппарат ORCID [5], позволяющий читателю в один клик увидеть список публикаций заинтересовавшего его автора.

# **ЗАКЛЮЧЕНИЕ**

Список ссылающихся публикаций, вообще говоря, подстерегают опасности, подобные сыгравшим в свое время роковую роль в судьбе интересного проекта COinS [6]. Нечистоплотный автор может заметно подпортить отношение к этой конструкции, включив в библиографию своей работы ссылку на выдающуюся научную публикацию не по существу, а лишь в расчете на то, что его работу заметят за счет появления ее в широко востребованном списке ссылающихся на эту выдающуюся публикацию. К счастью, такое развитие событий сейчас представляется маловероятным.

Список ссылающихся постепенно становится обязательным элементом современной среды онлайновых публикаций. Остается только порадоваться за онлайнового читателя, обретшего столь полезный инструмент для работы с научной литературой.

# **СПИСОК ЛИТЕРАТУРЫ**

1. *Yong Gao, Qiang Wu, Linna Zhu.* Merging the citations received by arXiv-deposited e-prints and their corresponding published journal articles: Problems and perspectives // Information Processing & Management. 2020. V. 57, No. 5. https://doi.org/10.1016/j.ipm.2020.102267

2. *R. McCullough.* Preprints are now in Scopus! // blog.scopus. URL: https://blog.scopus.com/posts/preprints-are-now-in-scopus

3. Open Ukrainian Citation Index (OUCI). URL: https://ouci.dntb.gov.ua

- 4. Connected papers. URL: https://www.connectedpapers.com
- 5. ORCID connecting research and researchers. URL: https://orcid.org
- 6. COinS (ContextObjects in Spans). URL:<https://en.wikipedia.org/wiki/COinS>

# **PROSPECTIVE BIBLIOGRAPHY**

# **M. M. Gorbunov-Posadov [0000-0002-7044-8287]**

Keldysh Institute of Applied Mathematics, Miusskaya sq., 4, Moscow, 125047, Russia gorbunov@keldysh.ru

# **Abstract**

The prospective bibliography, i.e., the list of referring publications— is a dynamically drawn-up list of works published after the publication under consideration and contained a reference to it. Leading foreign publishers of scientific journals, as a rule, post lists of referring publications on the web pages of their articles. In our country, the posting lists of referring publications has not yet become the norm, but it is gradually becoming widespread. The implementations of the list of referring publications in a number of characteristic projects are considered. The terminology used is discussed.

*Keywords: list of referring publications, citing publications, reverse bibliography*

# **REFERENCES**

1. *Yong Gao, Qiang Wu, Linna Zhu.* Merging the citations received by arXiv-deposited e-prints and their corresponding published journal articles: Problems and perspectives // Information Processing & Management. 2020. V. 57, No. 5. https://doi.org/10.1016/j.ipm.2020.102267

2. *R. McCullough.* Preprints are now in Scopus! // blog.scopus. URL: https://blog.scopus.com/posts/preprints-are-now-in-scopus

3. Open Ukrainian Citation Index (OUCI). URL: https://ouci.dntb.gov.ua

- 4. Connected papers. URL: https://www.connectedpapers.com
- 5. ORCID connecting research and researchers. URL: https://orcid.org
- 6. COinS (ContextObjects in Spans). URL:<https://en.wikipedia.org/wiki/COinS>

### **СВЕДЕНИЯ ОБ АВТОРЕ**

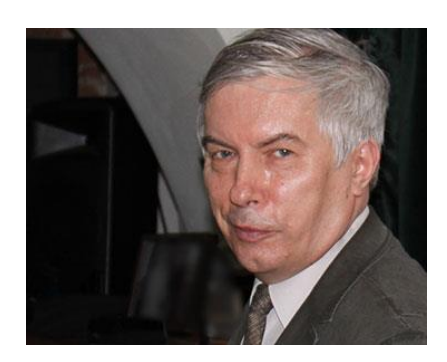

*ГОРБУНОВ-ПОСАДОВ Михаил Михайлович* – главный научный сотрудник ИПМ им. М.В. Келдыша РАН, д. ф.-м. н. *Mikhail Mikhailovich GORBUNOV-POSADOV* – Keldysh Institute of Applied Mathematics, chief researcher. Current scientific interests: programs extensibility, scientific publications.

> email: [gorbunov@keldysh.ru;](mailto:gorbunov@keldysh.ru) ORCID: 0000-0002-7044-8287

*Материал поступил в редакцию 16 октября 2021 года*